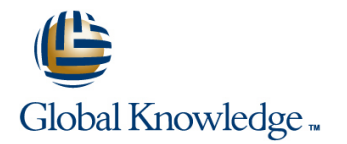

## **Citrix XenApp and XenDesktop Fast Track**

### **Duration: 5 Days Course Code: CMB-207**

### Overview:

This fast-paced course provides the foundation necessary for students to effectively centralise and manage desktops and applications in the datacenter and deliver them as a service to users anywhere. Students will learn how to build XenDesktop and XenApp environments; assign virtual desktops; deliver published resources and printers to users; use policies to customise farm settings and the user experience; and administer the environments. In addition, students will learn how to build a Provisioning services farm to enable single-image desktop management.

### Target Audience:

This course is intended for IT professionals, such as server, network, and systems administrators familiar with Microsoft Windows environments, including Windows 2008 R2 administrators. Existing Citrix XenApp administrators interested in increasing their desktop virtualisation skills with Citrix XenDesktop, are ideal candidates. Systems engineers, sales engineers, analysts, consultants, and architects are also appropriate candidates for this course.

### Objectives:

- 
- **Configure a XenServer host for desktop delivery.**
- **Adjust virtual machine properties.** Adjust virtual machine properties. **permissions to the accounts. permissions to the accounts.**
- 
- 
- **Install XenDesktop.**
- Add a controller to an existing site.
- **Install, configure and secure Web Interface.**
- Delegate XenDesktop administration.
- 
- Assign users to pooled virtual desktops and dedicated virtual
- 
- Use policies and Profile Management to restrict and allow applications. XenDesktop features.
- **Monitor XenDesktop sessions.** And the sessions of the set of the set of the set of the set of the set of the set of the set of the set of the set of the set of the set of the set of the set of the set of the set of the se
- 
- **Install and configure Provisioning services.**
- Create a shared vDisk.
- Create streamed virtual desktops using Provisioning services. applications.
- 
- Upon completion of this course, students will be able to: Install and configure Citrix XenApp to create a new farm or join an existing farm.
	- Create administrator accounts and assign custom administrative
- **Backup virtual machine metadata to shared storage.** Configure the logging of administrative changes to a database.
- Import a virtual machine. Create and apply worker groups that simplify the administration of published resources and policies.
	- Install the Web Interface role.
	- Create and configure XenApp Web and XenApp Services web sites.
	- Customise the layout, content, and appearance of a XenApp Web
- **Prepare a master virtual machine.** Publish application and server desktop resources for access by users and verify that workspace control works correctly.
	- desktops. view and manage user sessions from the administrative console.
- Modify desktop catalogs, groups, and a master virtual machine. Install profiling software, profile an application for streaming, and link dependent profiles to allow interaction between streamed
	- **Publish a streamed application and verify that the streamed**
- **Shadow XenDesktop sessions.** Create policies to improve performance, restrict user access, and Shadow XenDesktop sessions. shadow user sessions.
	- Test policies to verify that they produce the desired effect.
	- Configure custom load evaluators and apply them to servers and
- Update a vDisk. Configure and test failover using a load balancing policy.
- 
- Install and configure a Citrix license server, import Citrix licenses, configure license monitoring, and view license usage trends.
- Install Citrix Receiver, configure and deliver a plug-in package, and Identify key features of XenDesktop 5.5. verify that self-service applications can be added from a client
	- Configure printing including, printer auto-creation, driver compatibility lists, session printers, and printing policies.
	- Configure a XenApp Web site to use an ICA proxy.
	- Identify tools that can be used to monitor XenApp servers and sessions.
	- Identify additional components included with Citrix XenApp Platinum edition.

### Prerequisites:

Before taking this course, Citrix recommends that students have a basic understanding of the following technologies:

- Microsoft Windows Server 2008 R2 and Remote Desktop Services
- Network and storage devices, device drivers, and operating systems
- Networking concepts, such as DNS, DHCP, IIS, load balancing, and file and printing services
- **Active Directory and group policy**
- Server, desktop, and application virtualisation concepts
- Citrix XenApp

The following outline identifies the Citrix **Provisioning Services Hosts in the Provisioning Services Hosted Apps** XenDesktop topics included in the course. Console Console Console Console Console Console Console Console Conso Note: Not all topics will be covered by lecture. Target Device Management Advanced Published Resource Settings Students are expected to self-study select **Active Directory Integration** Published Resource Configuration modules as designated by the instructor. **D** vDisk Management **Delivery** Troubleshooting Application Delivery

- 
- 
- 
- 
- 
- 
- Course Evaluation and Completion Configuration Configuration Configuration **Configuration** Configuration Configuration Configuration Configuration Configuration Configuration Configuration Configuration Configuration Co **Certificate** Applications **XenClient User Experience** Applications Applications

- 
- $\blacksquare$  Desktop Virtualisation
- 
- 

### **Module 3: Configuring the Hypervisor for** line Policy Filtering Policy Filtering **Desktop Deliver Policy Modeling and Troubleshooting Policy Modeling and Troubleshooting**

- 
- 
- 
- 
- **ExenConvert line Load Calculation Load Calculation Load Calculation**
- To Convert a Server or Desktop to a Virtual Load Evaluator Configuration Load Evaluator Configuration **Machine 1: Introduction and Course Load Balancing Policies Module 1: Introduction and Course**
- **I** Virtual Machine Resource Management **Overview Overview Preferential Load Balancing**
- **Exercise and Alerts** and Alerts line Troubleshooting Load Management Issues
- 
- **Network Components and Architecture Course Outline Course Outline Course Outline Course Outline Course Outline Course Outline Course Outline Course Outline Course Outline Course Outline Course Outline Course Outline Cours**
- 
- Remote Storage **Contact Storage Contact Storage Contact Storage Contact Act on Act Overview**
- Troubleshooting Hypervisor Issues Course Outline Course Outline Course Outline Course Outline Course Outline

### **Module 4: Installing and Configuring**  $\blacksquare$  **Course Evaluation and Completion XenDesktop** Certificate Considerations Considerations Considerations Considerations

- 
- 
- **Security Considerations and Construction Construction Acceleration**
- Active Directory Consideration <br>■ XenApp 6 Editions HDX MediaStream for Flash
- 
- Desktop Delivery Communication Process **Delivery Services Console Delivery Services Console** HDX 3D Progressive Display

### **Module 5: Managing Desktop Catalogs and | Module 3: Licensing XenApp | Troubleshooting User Experience Issues Groups**

- 
- **Preparing a Virtual Desktop for Delivery Installing Licensing Installing Licensing**
- 

## **Services Components** Content

line line

- 
- 
- 
- 
- **In Streamed Desktop Catalogs In Streamed Desktop Catalogs**
- **vDisk Updates**
- **Module 1: Introduction and Course Troubleshooting Provisioning Services Number 8 Streaming Applications Overview Issues and Issues and Issues** and Issues and Issues and Issues and Issues and Issues and Issues and Issues

### **Course Overview Course Serverse State of the Module 11: Delivering Local VM Desktops Citrix Offline Plug-in**

- Connect with Citrix Education **Local VM Desktops with XenClient** Application Delivery Methods
	-
- Course Outline The Course of Transfer Assemblance Configuration Transfer Assemblance Servers
	-
	-
- Troubleshooting Local VM Desktop Offline Access Management **Module 2: Introducing XenDesktop** Issues Issues Troubleshooting Streaming Issues

### **Five Core Strengths of XenDesktop Module 12: XenDesktop 5.5 New Features | Module 9: Configuring Policies**

 $\blacksquare$  XenDesktop Product Family  $\blacksquare$  What's New in XenDesktop 5.5?  $\blacksquare$  Group Policy Integration

### **Citrix XenApp 6.5 Topics Policy Rules**

The following outline identifies the Citrix **I** Virtualisation **XenApp topics included in the course. Note: Module 10: Configuring Load Management Hypervisors** Not all topics will be covered by lecture. ■ Windows Virtual Machine Architecture Students are expected to self-study select Load Manager **The Templates and Life-Cycle Operations State Sections as designated by the instructor. Load Balancing** 

- **Resource Pools** Course Overview
	-
- **Experience** Connect with Citrix Education **Experience** 
	-
	-
	-
	- Citrix Education and Completion <br>■ HDX Broadcast Session Reliability Course Evaluation and Completion HDX Broadcast Session Reliability

### **XenDesktop Architecture Module 2: Introducing Basic CHOX Plug-n-Play License File Management Administration for Citrix XenApp 6** HDX MediaStream Multimedia

- 
- Configuring a XenDesktop Site XenApp 6 Features SpeedScreen Latency Reduction
- Web Interface Network Network Network Network Network Network Network Network Network Network Network Network Network Network Network Network Network Network Network Network Network Network Network Network Network Netwo
	-

- **EXenApp Licensing Module 12: Configuring Self-Service**
- **E** Administration Roles **License Administration Console Applications**

CMB-207 www.globalknowledge.ie info@globalknowledge.ie 353-1-814 8200

- 
- Machine Creation Services <br>
License File Management License License File Management License License License License License License Lic

# **Citrix XenDesktop 5 Topics Module 10: Administering Provisioning Module 7: Delivering Applications and**

- 
- 
- 
- 
- 

- **Application Streaming**
- 
- **Course Outline Line Course Outline Line Course Outline Line Course Outline Course Outline Course Outline Course Outline Course Outline Course Outline Course Outline Course Outline Course Outline Course Outline Course Outl** 
	-
- **Overview Method Method Method Method Method Method Method Method Method Method Method Method Method Method Method Method Method Method Method Method Method Method Method Method Method Method Method Method Method Method Me** 
	-
- Citrix Education Synchroniser Installation and Publishing a Streamed Application
	-
	-
	-

- 
- **First Exclusion Control Control Control Control Control Control Control Control Control Control Control Control Control Control Control Control Control Control Control Control Control Control Control Control Control Contr** 
	-
	-

**HDX RealTime** 

**User Profiles** 

- 
- **Desktop Groups Citrix Dazzle**
- Troubleshooting Desktop Catalog and Group **Module 4: Installing XenApp** Plug-ins **Issues line Troubleshooting Self-Service Application Contract Contract Contract Contract Contract Contract Contract Contract Contract Contract Contract Contract Contract Contract Contract Contract Contract Contract Cont**

### **Module 6: Customising the User Experience | XenApp Server Role Manager**

- 
- 
- **Citrix Merchandising Server Software Requirements** Default Printing Behavior
- 
- 
- 
- **Troubleshooting Customisation Issues Administration City Construction Citrix Universal Printing**

- 
- 
- 
- 

### **Module 8: Streaming Desktops to Virtual Fig. 7 Architecture and Communications XenApp Security Solutions and Physical Machines** Machines Web Interface Installation SecureICA

- Streamed VHDs and Catalogs Web Interface Site Modification **Access Gateway**
- 
- 
- 
- 
- **Provisioning Services Configuration** Authentication Configuration
- 
- Troubleshooting Provisioning Services |■ Client-side Proxy Settings Installation and Configuration Server Configuration Server Configuration **F** Health Monitoring and Recovery

- 
- **Now The Cache Types PowerShell According to the Cache Types** PowerShell
- 
- Master Target Device Commands Commands Commands Commands Commands Commands Commands Commands Commands Commands Commands Commands Commands Commands Commands Commands Commands Commands Commands Commands Commands Commands
- **XenConvert Overview**

Further Information:

info@globalknowledge.ie [www.globalknowledge.ie](http://www.globalknowledge.ie)

**The Internal Components Module 16: Additional Components Module 16: Additional Components** 

For More information, or to book your course, please call us on 353-1-814 8200

Global Knowledge, 3rd Floor Jervis House, Millennium Walkway, Dublin 1

■ Desktop Catalogs Note Note 2012 Thigh Availability Considerations The Citrix Merchandising Server

- **Installation Decisions Installation Decisions Installation**
- 
- **E** Web Interface Installation Decisions **Module 13: Configuring Printing**
- User Device Types 
Unattended Installation and Configuration
- **Exercise Exerce** Hardware Requirements **Printing Concepts** Printing Concepts
	-
- **Profile Management** XenApp Configuration Options Printer Provisioning Printer Provisioning

## **Nodule 5: Configuring XenApp Desktop Policies Module 5: Configuring XenApp Printer Drivers**

- 
- **Administrator Privilege Levels** Printing Preferences
- **Desktop Director Configuration Logging Configuration Logging Printing Bandwidth**

### **Nodule 6: Installing and Configuring Web** Module 6: Installing and Configuring Web **The Interface Interface Interface Interface According Module 14: Securing XenApp**

line line

- 
- 
- 
- 
- **Provisioning Services** Specifying Citrix Plug-in Backup URLs Web Interface Configuration
	-
	-
- **Provisioning Services Installation Citrix Plug-ins and the Web Interface Communisty Communisty** 
	-
	-
	-
	-
	-
- **Module 9: Creating a Shared vDisk Troubleshooting Web Interface Issues** License Usage Monitoring

CMB-207 www.globalknowledge.ie info@globalknowledge.ie 353-1-814 8200

- 
- 
- 
- 

- 
- 
- 
- **First FlexCast for Apps** Printing Pathways **Printing Pathways** 
	-
	-
	- **a** Administrator-Assigned Network Printers
- **Module 7: Monitoring XenDesktop Sites Worker Groups Workspace Control and Proximity Printing** 
	-
	-
- User and Machine Management Troubleshooting Printing Issues

- 
- 
- **Ill Site Creation** Citrix SSL Relay
	-
	-
- **Installation Planning Transfer Configuration Best Practices** Site Appearance Security Configuration Best Practices
- Storage Requirements North Workspace Control North Troubleshooting Access Gateway with

### **Store Configuration Secure Access Configuration Module 15: Monitoring XenApp**

- 
- Web Interface Site Removal Function Function EdgeSight Monitoring
	-
	- **I** Workflow Studio Overview
- **Download Accessing the Server Farm using the Server Farm using the Server Farm using the Server Farm using the Server Farm using the Server Farm using the Server Farm using the Server Farm using the Server Farm using the**
- To Create a vDisk Administering the Server Farm using Administering the Server Farm using

- SmartAuditor
- Single Sign-on
- EasyCall Voice Services
- **Branch Optimisation**
- **Provisioning Services**
- **Power and Capacity Management**
- **XenServer**